## Nachrichten an den RCX schicken

Alexander Koller

Softwareprojekt "Sprechende Roboter" 14. Mai 2004

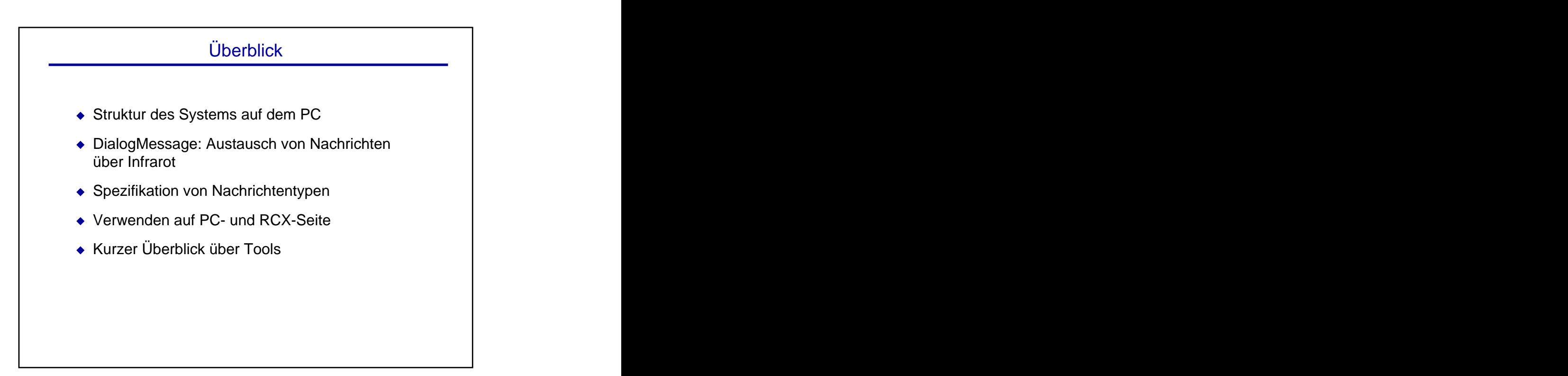

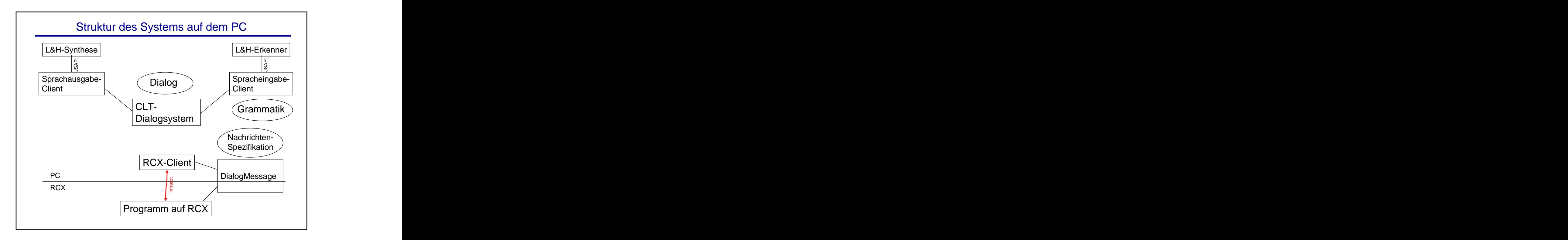

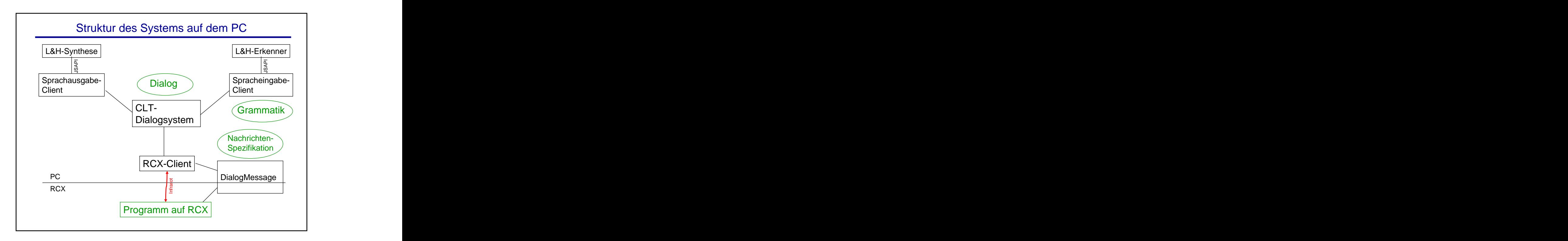

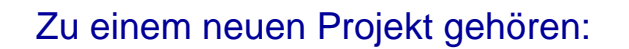

- Dialog-Spezifikation
- Programm für RCX
- Erkenner-Grammatik
- Spezifikation der Nachrichten

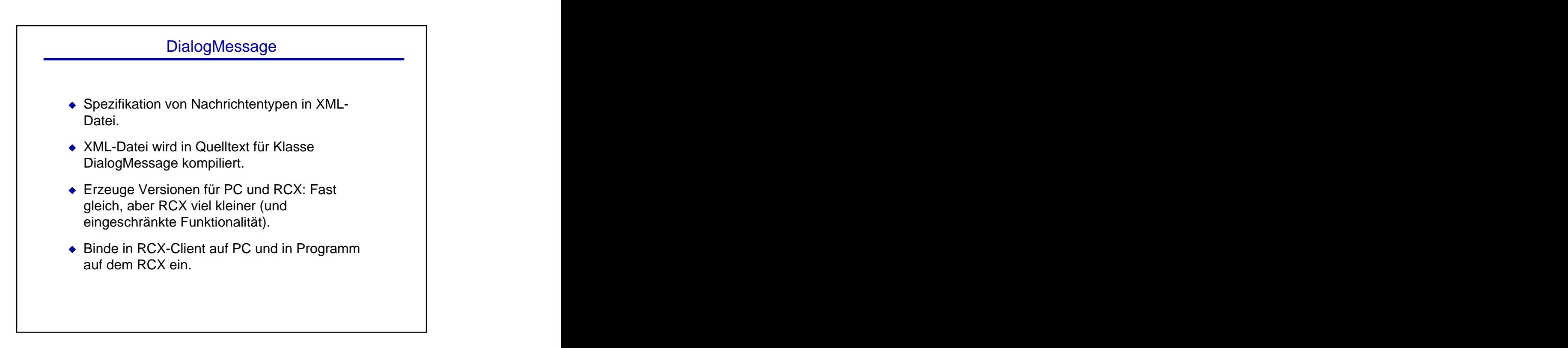

## Ein Beispiel

```
<?xml version='1.0' encoding='utf-8'?>
<messages> <messages>
<package name="de.saar.coli.lego.clients.rcxclient" />
\langle \text{argdecl}\rangle<name>floor</name>
<datatype><int/></datatype>
<description>The target floor</description>
\langle \text{argdecl}\rangle<message> <message>
<name>GO</name>
<description>Instructs RCX to move to that 
 floor.</description>
<argument>floor</argument>
</message>
</messages>
```
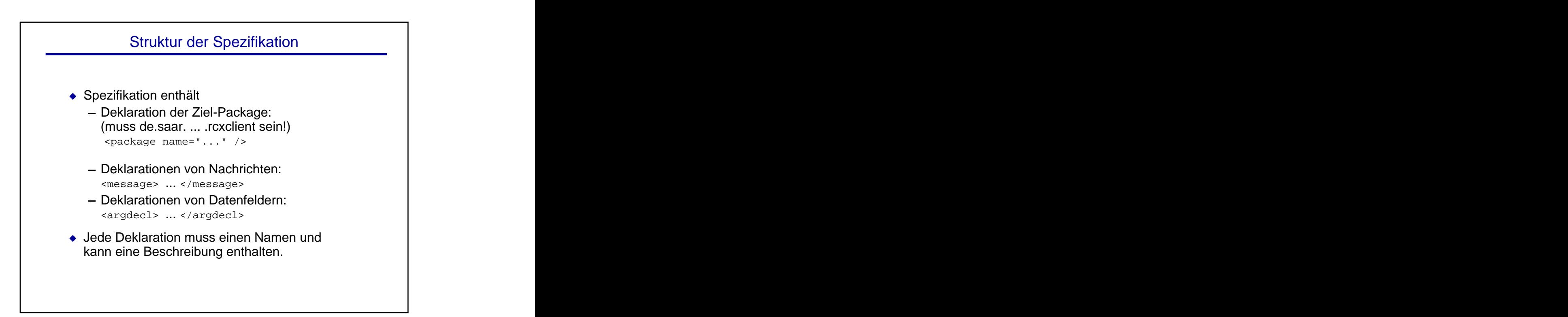

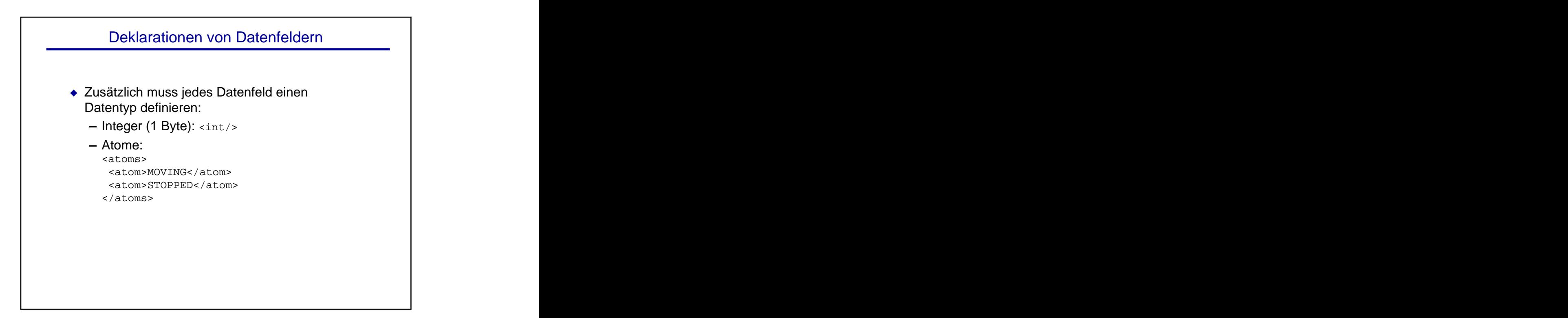

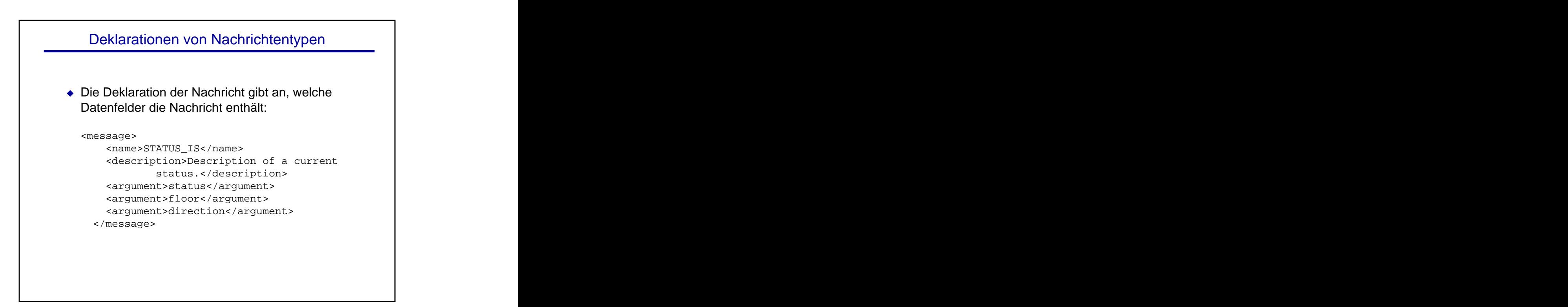

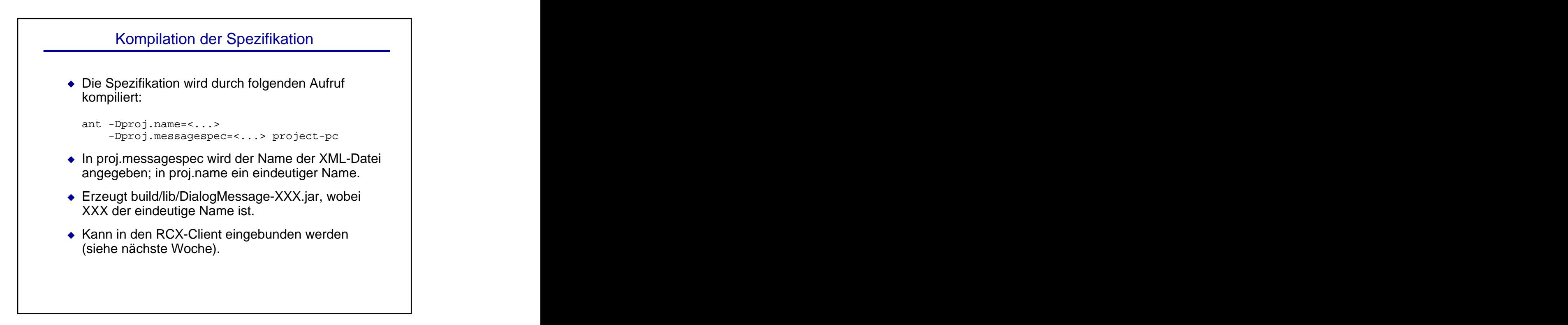

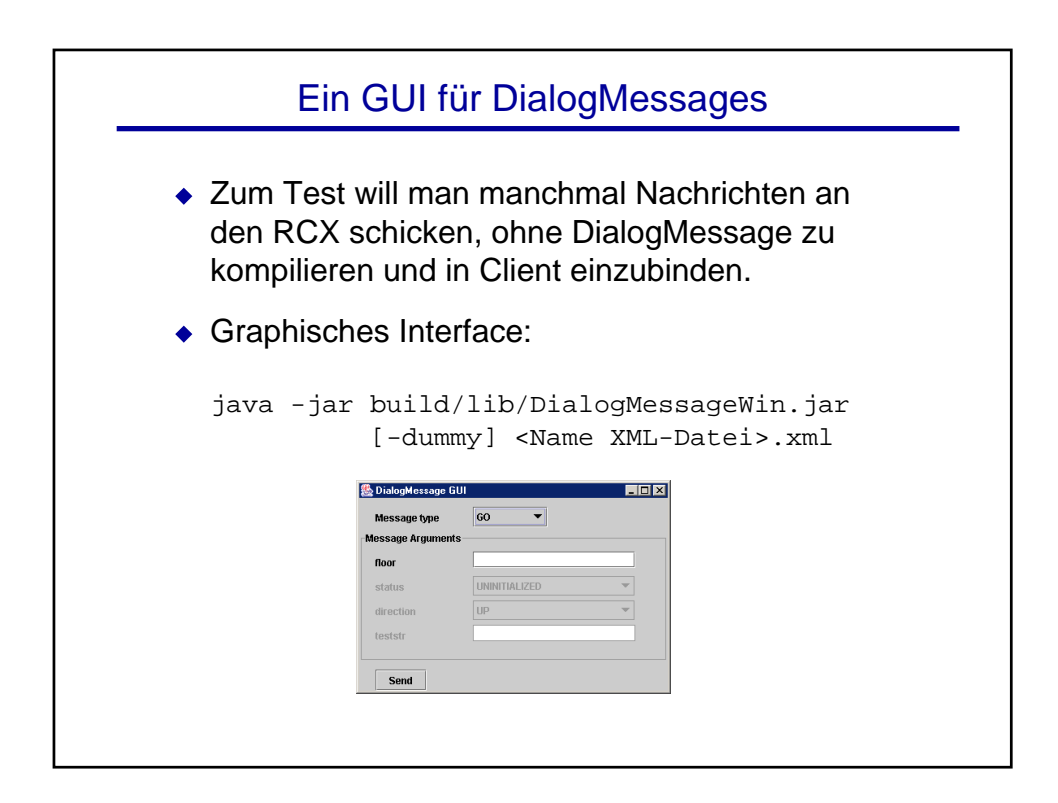

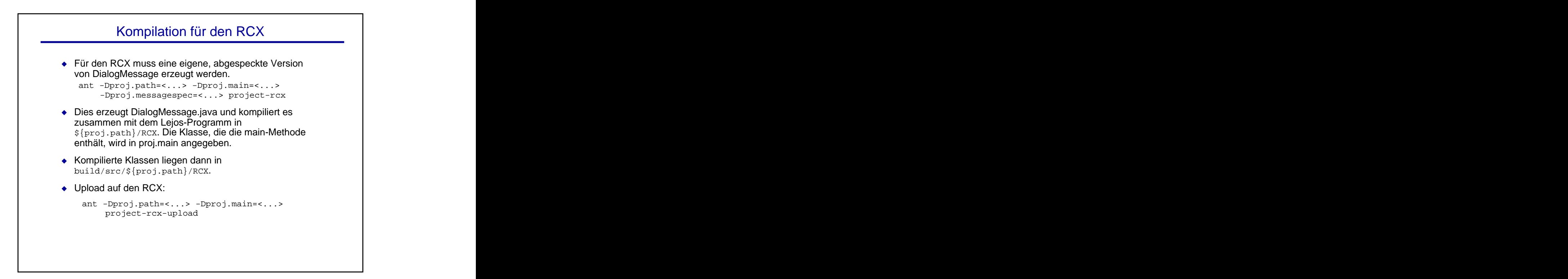

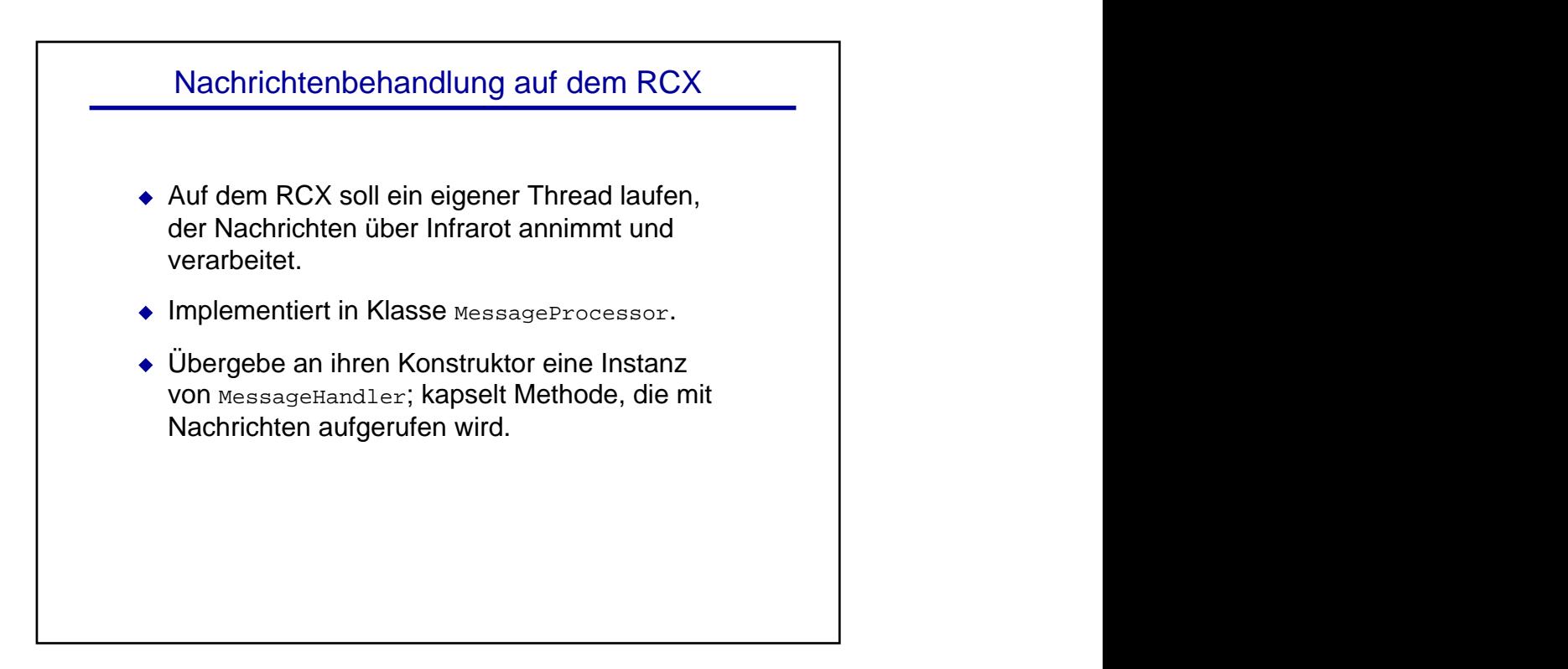

## Beispiel **Beispiel** in the set of the set of the set of the set of the set of the set of the set of the set of the

```
class Test {
class MyMessageHandler implements MessageHandler {
public void process (DialogMessage in, DialogMessage out) {
 if( in.Type == DialogMessage.TYPE_BEEP ) 
  for( int i = 0; i < in.howoften; i++ ) Sound.beep();
 out.Type = DialogMessage.TYPE_OK;
 }
}
 // ...
RCXPort port; the contract of the contract of the contract of the contract of the contract of the contract of the contract of the contract of the contract of the contract of the contract of the contract of the contract of 
try { port = new RCXPort(); } catch(Exception e) {}
\begin{aligned} {\tt MessageProcessor}\ &\mathtt{p}\ =\ {\tt new MessageProcessor}\ ({\tt port}\ ,\\ &\hspace{1.5cm}\ {\tt new}\ {\tt MyMessageHandler}(\ )\ ; \end{aligned}new MyMessageHandler());
p.start();
}
```
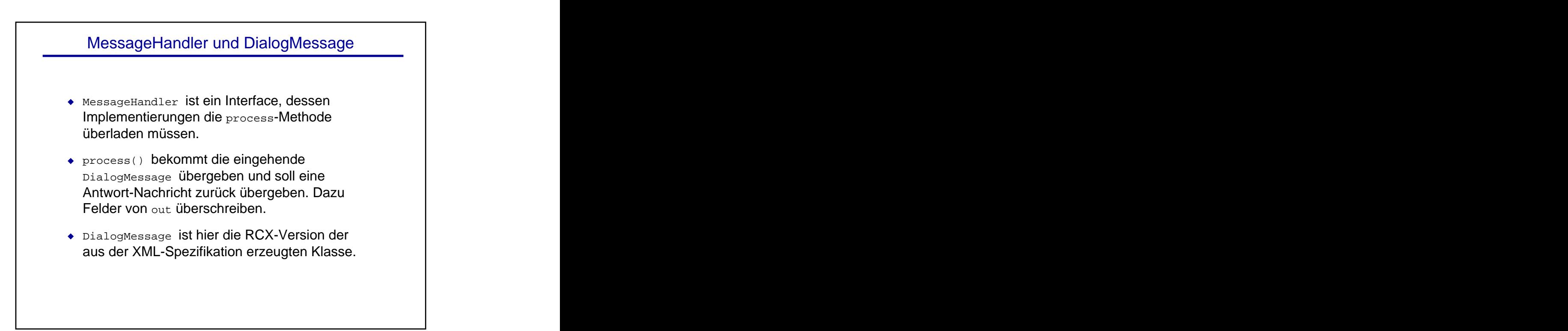

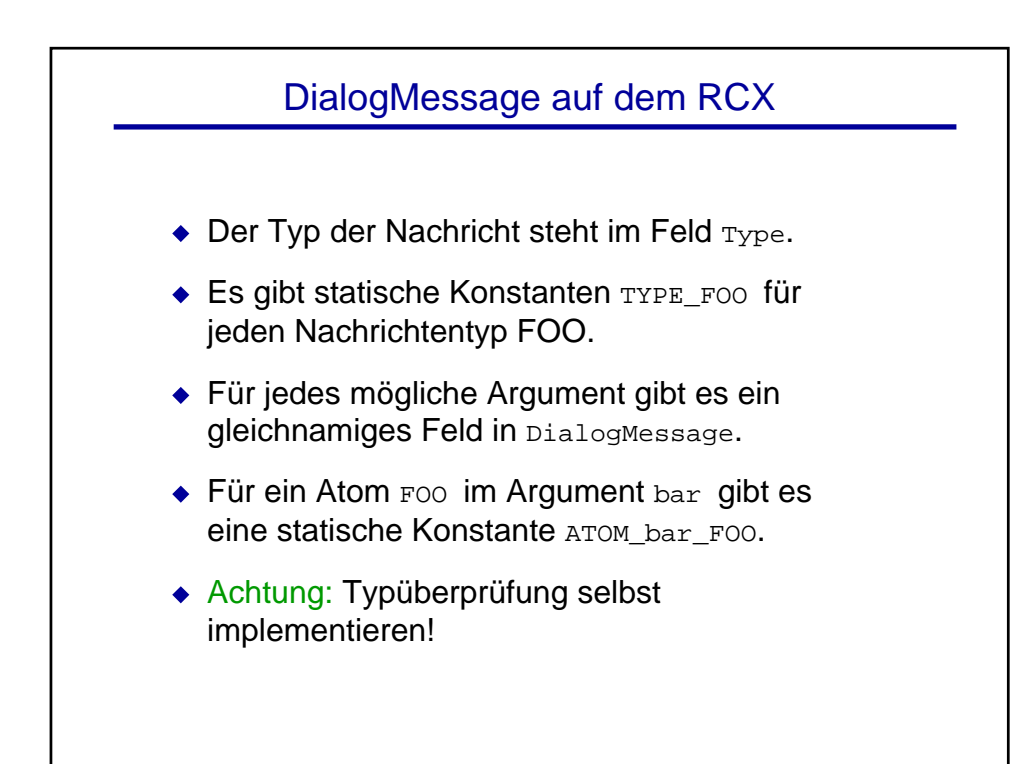

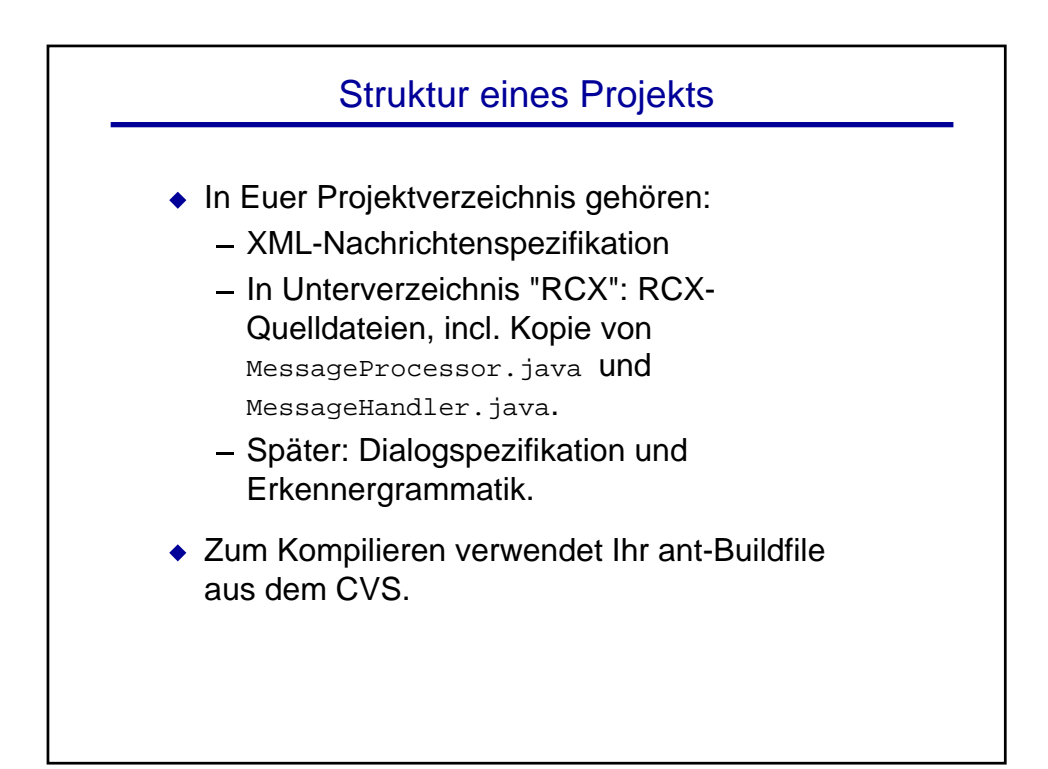

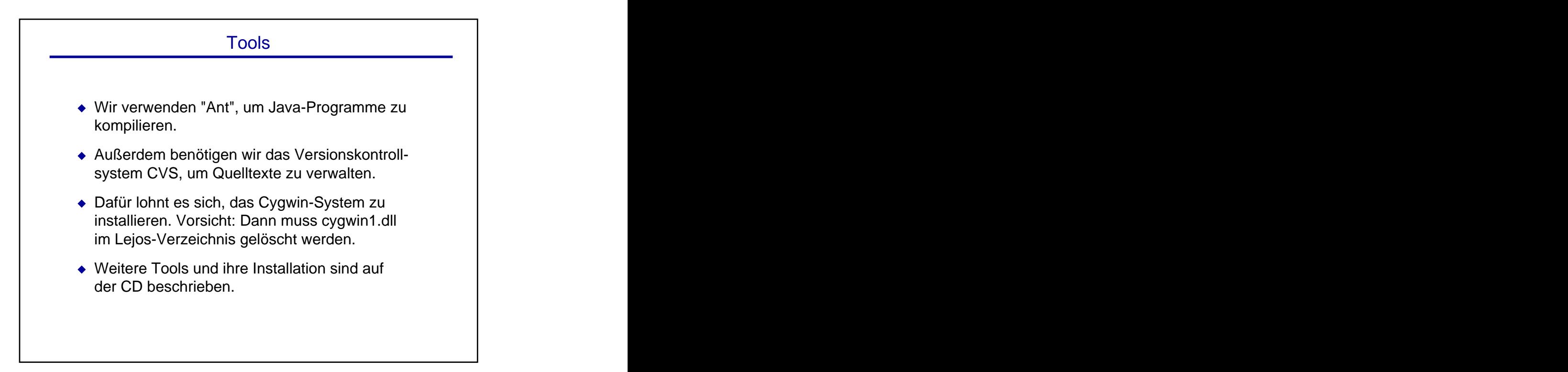

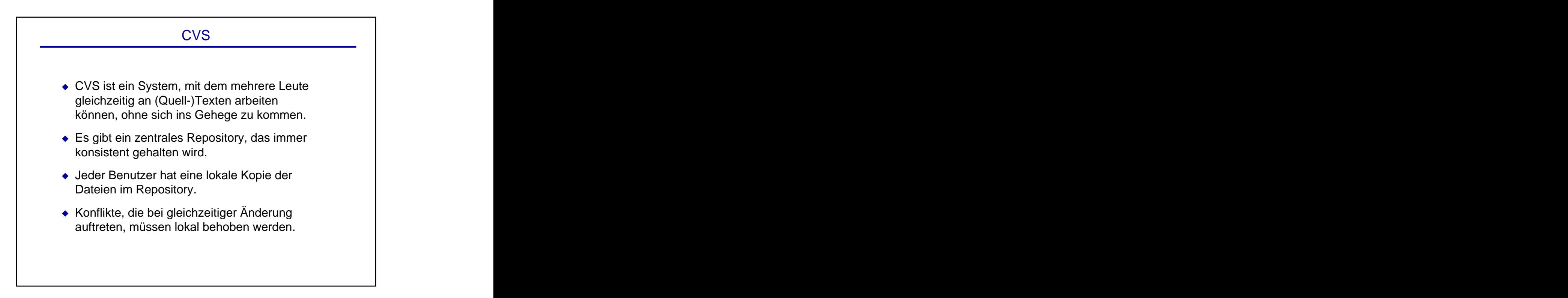

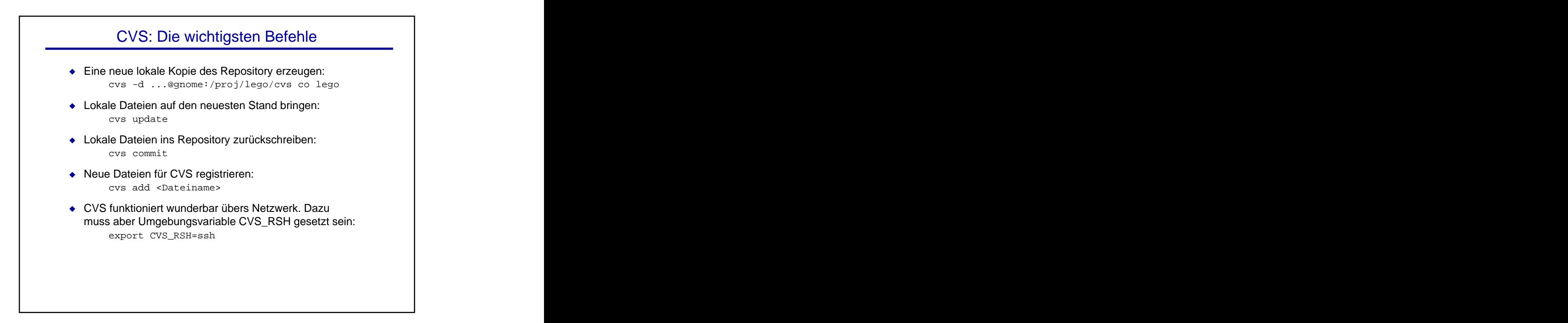

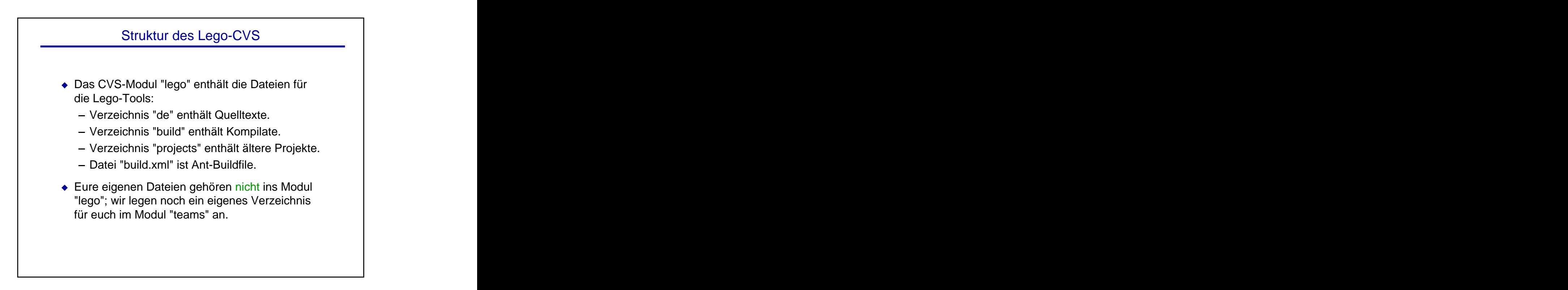

## In der nächsten Sitzung

- Dialogsystem
- Spracherkenner-Grammatik
- Integration DialogMessage und Dialogsystem

[This document was created with Win2PDF available at http://www.daneprairie.com.](http://www.daneprairie.com) The unregistered version of Win2PDF is for evaluation or non-commercial use only.